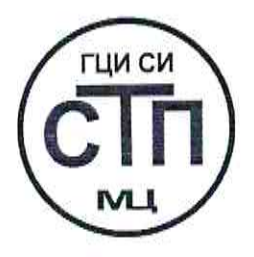

# ООО Центр Метрологии «СТП»

Регистрационный номер записи в реестре аккредитованных лиц RA.RU.311229

## «УТВЕРЖДАЮ»

Технический директор по испытаниям ООО Центр Метрологии «СТП» В.В. Фефелов  $\alpha$  $09$  $45$ 2020 г.

## Государственная система обеспечения единства измерений

Система измерений количества и параметров нефти сырой на входе УПН «Центральная Oxa» ООО «РН-Сахалинморнефтегаз»

## МЕТОДИКА ПОВЕРКИ

МП 0709/1-311229-2020

г. Казань 2020

Настоящая методика поверки распространяется на систему измерений количества и параметров нефти сырой на входе УПН «Центральная Оха» ООО «РН-Сахалинморнефтегаз» (далее – СИКНС), заводской № 503, и устанавливает методику первичной поверки до ввода в эксплуатацию и после ремонта, а также методику периодической поверки в процессе эксплуатации.

Интервал между поверками – 2 года.

## **1 ОПЕРАЦИИ ПОВЕРКИ**

При проведении поверки должны быть выполнены следующие операции:

− проверка технической документации (6.1);

− внешний осмотр (пункт 6.2);

− опробование (пункт 6.3);

− определение метрологических характеристик (пункт 6.4);

− оформление результатов поверки (раздел 7).

Примечание – При получении отрицательных результатов поверки по какому-либо пункту методики поверки поверку СИКНС прекращают.

## **2 СРЕДСТВА ПОВЕРКИ**

2.1 При проведении поверки СИКНС применяют следующие средства поверки:

− термогигрометр ИВА-6 модификации ИВА-6А-Д (регистрационный номер 46434-11 в Федеральном информационном фонде по обеспечению единства измерений): диапазон измерений атмосферного давления от 700 до 1100 гПа, пределы допускаемой абсолютной погрешности измерения атмосферного давления ±2,5 гПа; диапазон измерений относительной влажности от 0 до 98 %, пределы допускаемой основной абсолютной погрешности измерения относительной влажности ±2 % в диапазоне от 0 до 90 %, ±3 % в диапазоне от 90 до 98 %; диапазон измерений температуры от минус 20 до плюс 60 °С, пределы допускаемой основной абсолютной погрешности температуры ±0,3 °С;

− калибратор многофункциональный MCx-R, модификация MC5-R-IS (регистрационный номер 22237-08 в Федеральном информационном фонде по обеспечению единства измерений) (далее – калибратор): диапазон воспроизведения силы постоянного тока от 0 до 25 мА, пределы допускаемой основной погрешности воспроизведения  $\pm (0.02 \degree 6)$  показания + 1 мкА); диапазон воспроизведения последовательности импульсов от 0 до 9999999 импульсов.

2.2 Допускается применение аналогичных средств поверки, обеспечивающих определение метрологических характеристик поверяемой СИКНС с требуемой точностью.

2.3 Все применяемые эталоны должны быть аттестованы; средства измерений (далее – СИ) должны быть поверены, в соответствии с порядком, утвержденным законодательством Российской Федерации в области обеспечения единства измерений и допущены к применению.

### **3 ТРЕБОВАНИЯ БЕЗОПАСНОСТИ**

3.1 При проведении поверки должны соблюдаться требования:

− правил технической эксплуатации электроустановок потребителей;

− правил безопасности при эксплуатации средств поверки и СИКНС, приведенных в их эксплуатационных документах;

− инструкций по охране труда, действующих на объекте.

3.2 К проведению поверки допускаются лица, изучившие настоящую методику поверки, руководства по эксплуатации СИКНС и средств поверки и прошедшие инструктаж по охране труда.

## **4 УСЛОВИЯ ПОВЕРКИ**

При проведении поверки должны соблюдаться следующие условия:

– температура окружающего воздуха,  $^{\circ}C$  от плюс 15 до плюс 25

– относительная влажность,  $\%$  от 30 до 80

– атмосферное давление, кПа от 84 до 106,7

## **5 ПОДГОТОВКА К ПОВЕРКЕ**

5.1 Средства поверки и вторичную часть измерительных каналов (далее – ИК) СИКНС выдерживают при условиях, указанных в разделе 4, не менее трех часов.

5.2 Средства поверки и СИКНС подготавливают к работе в соответствии с их эксплуатационными документами.

## **6 ПРОВЕДЕНИЕ ПОВЕРКИ**

## 6.1 **Проверка технической документации**

6.1.1 При проведении проверки технической документации проверяют наличие:

− руководства по эксплуатации на СИКНС;

− паспорта на СИКНС;

− паспортов (формуляров) всех СИ, входящих в состав СИКНС.

6.1.2 Проверяют наличие сведений о поверке всех СИ, входящих в состав СИКНС.

6.1.3 Проверяют наличие сведений о поверке СИКНС (при периодической поверке).

6.1.4 Результаты проверки технической документации считают положительными:

− при наличии всей технической документации по 6.1.1;

− если все СИ, входящие в состав СИКНС, поверены в соответствии с порядком, утвержденным законодательством Российской Федерации в области обеспечения единства измерений и допущены к применению;

− если СИКНС поверена в соответствии с порядком, утвержденным законодательством Российской Федерации в области обеспечения единства измерений и допущена к применению (при периодической поверке).

6.2 **Внешний осмотр**

6.2.1 При проведении внешнего осмотра СИКНС контролируют выполнение требований технической документации к монтажу СИ, измерительно-вычислительных и связующих компонентов СИКНС.

6.2.2 При проведении внешнего осмотра СИКНС устанавливают состав и комплектность СИКНС. Проверку выполняют на основании сведений, содержащихся в технической документации на СИКНС. При этом контролируют соответствие типа СИ, указанного в паспортах на СИ, сведениям технической документации на СИКНС.

6.2.3 Проверяют герметичность всех узлов соединений, контролируют отсутствие утечки рабочей среды, отсутствие механических повреждений, посторонних шумов и вибраций.

6.2.4 Проверяют целостность пломб и клейм на СИ, входящих в состав СИКНС.

6.2.5 Результаты внешнего осмотра считают положительными, если монтаж СИ, измерительно-вычислительных и связующих компонентов СИКНС, внешний вид и комплектность СИКНС соответствуют требованиям технической документации.

## 6.3 **Опробование**

## 6.3.1 **Проверка идентификационных данных программного обеспечения**

6.3.1.1 Проверку идентификационных данных программного обеспечения (далее – ПО) автоматизированного рабочего места оператора (далее – АРМ оператора) необходимо выполнить в следующей последовательности:

− авторизоваться под пользователем «Метролог»;

− перейти на вкладку «Сервис»;

− нажать кнопку «Проверка контрольной суммы»;

− зафиксировать идентификационные данные ПО и сравнить их с соответствующими идентификационными данными, указанными в разделе «Программное обеспечение» описания типа СИКН.

6.3.1.2 Проверку идентификационных данных ПО измерительно-вычислительного комплекса расхода и количества жидкостей и газов «АБАК+» (далее – ИВК) необходимо выполнить в следующей последовательности:

− нажать на кнопку «Информация», расположенную на лицевой панели ИВК;

− зафиксировать идентификационные данные ПО и сравнить их с соответствующими идентификационными данными, указанными в разделе «Программное обеспечение» описания типа СИКН.

Примечание – Проверку идентификационных данных программного обеспечения проводят по показаниям рабочего и резервного ИВК.

6.3.1.3 Результаты проверки соответствия ПО считают положительными, если все идентификационные данные совпадают с указанными в описании типа.

## 6.3.2 **Проверка работоспособности**

6.3.2.1 Проверяют:

− отсутствие сообщений об ошибках;

− соответствие текущих измеренных СИКНС значений температуры, давления, расхода данным, отраженным в описании типа СИКНС.

6.3.2.2 Результаты проверки работоспособности считают положительными, если:

− отсутствуют сообщения об ошибках;

− текущие измеренные СИКНС значения параметров измеряемой среды находятся в диапазонах измерений, отраженных в описании типа СИКНС.

6.4 **Определение метрологических характеристик**

### 6.4.1 **Определение приведенной погрешности измерений сигналов силы постоянного тока от 4 до 20 мА**

6.4.1.1 Отключают первичный измерительный преобразователь (далее – ИП) ИК, ко вторичной части ИК (включая барьер искрозащиты) подключают калибратор и задают электрический сигнал силы постоянного тока. В качестве контрольных точек принимают точки 4; 8; 12; 16; 20 мА.

6.4.1.2 Считывают значения входного сигнала с дисплея ИВК или с монитора АРМ оператора и в каждой контрольной точке рассчитывают приведенную погрешность  $\gamma_1$ , %, по формуле

$$
\gamma_{I} = \frac{I_{\text{max}} - I_{\text{max}}}{I_{\text{max}} - I_{\text{min}}} \cdot 100 , \qquad (1)
$$

где  $I_{\text{max}}$  – значение тока, соответствующее показанию измеряемого параметра СИКНС в *i*-ой реперной точке, мА;

I<sub>x</sub> – показание калибратора в *i*-ой реперной точке, мА;

 $I_{\text{max}}$  – максимальное значение границы диапазона аналогового сигнала силы постоянного тока (от 4 до 20 мА), мА;

 $I_{min}$  – минимальное значение границы диапазона аналогового сигнала силы постоянного тока (от 4 до 20 мА), мА.

6.4.1.3 Если показания СИКНС можно просмотреть только в единицах измеряемой величины, то при линейной функции преобразования значения тока  $I_{\text{max}}$ , мА, рассчитывают по формуле

$$
I_{_{H3M}} = \frac{I_{\text{max}} - I_{\text{min}}}{X_{I_{\text{max}}} - X_{I_{\text{min}}}} \cdot (X_{I_{\text{max}}} - X_{I_{\text{min}}}) + I_{\text{min}} ,
$$
 (2)

где  $X_{\text{max}}$  – максимальное значение измеряемого параметра, соответствующее

максимальному значению границы диапазона аналогового сигнала силы постоянного тока (от 4 до 20 мА), в абсолютных единицах измерений;

- $X_{I_{min}}$  минимальное значение измеряемого параметра, соответствующее минимальному значению границы диапазона аналогового сигнала силы постоянного тока (от 4 до 20 мА), в абсолютных единицах измерений;
- $X_{I_{\text{max}}}$  значение измеряемого параметра, соответствующее задаваемому аналоговому сигналу силы постоянного тока (от 4 до 20 мА), в абсолютных единицах измерений. Считывают с дисплея ИВК или с монитора АРМ оператора.

6.4.1.4 Результаты определения приведенной погрешности измерений сигналов силы постоянного тока от 4 до 20 мА считают положительными, если рассчитанная приведенная погрешность в каждой контрольной точке не выходит за пределы ±0,12 %.

6.4.2 **Определение абсолютной погрешности СИКНС при подсчете количества импульсов (импульсного сигнала)**

6.4.2.1 Отключают первичный ИП и к соответствующему каналу подключают калибратор, установленный в режим генерации импульсов, в соответствии с инструкцией по эксплуатации.

6.4.2.2 Фиксируют количество импульсов, накопленное ИВК.

6.4.2.3 С помощью калибратора подают последовательность импульсов (импульсный сигнал) из 10000 импульсов, предусмотрев синхронизацию начала счета.

6.4.2.4 Считывают значения входного сигнала с монитора операторской станции и рассчитывают абсолютную погрешность  $\Delta_n$ , импульс, по формуле

$$
\Delta_{\rm n} = n_{\rm{max}} - n_{\rm{3a}\mu} \,,\tag{3}
$$

где  $n_{\text{max}}$  – количество импульсов, подсчитанное ИВК, импульс;

 $n_{\text{max}}$  – количество импульсов, заданное калибратором, импульс.

6.4.2.5 Операции по 6.4.2.2–6.4.2.4 проводят не менее трех раз.

6.4.2.6 Результаты определения абсолютной погрешности СИКНС при подсчете количества импульсов (импульсного сигнала) считают положительными, если абсолютная погрешность при подсчете количества импульсов (импульсного сигнала) не превышает  $±1$  импульс на 10000 импульсов.

### 6.4.3 **Определение относительной погрешности измерений массы сырой нефти**

6.4.3.1 При поверке расходомеров массовых Promass (далее – РМ), входящих в состав СИКНС, по документу МП 208-020-2017 «ГСИ. Расходомеры массовые Promass (модификации Promass 300, Promass 500). Методика поверки» относительную погрешность измерений массы сырой нефти  $\delta_{\rm M}$ , %, рассчитывают по формуле:

$$
\delta_{\rm M} = \pm \sqrt{\delta_{\rm qo}^2 + \delta_{\rm N}^2 + \delta_{\tau}^2} \,, \tag{4}
$$

где  $\delta_{\infty}$  – относительная погрешность РМ при измерении массового расхода и массы, %;

 $\delta_{\rm N}$  – относительная погрешность при преобразовании входного импульсного сигнала,  $\%$ :

δ – относительная погрешность ИВК при измерении интервала времени, %.

6.4.3.2 Относительную погрешность при преобразовании входного импульсного сигнала  $\delta_{N}$ , %, рассчитывают по формуле:

$$
\delta_{\rm N} = \frac{\Delta_{\rm N}}{\rm N} \cdot 100 \,\%,\tag{5}
$$

где  $\Delta_N$  – абсолютная погрешность ИВК при преобразовании входного импульсного сигнала, импульс;

N – количество импульсов, подсчитанное ИВК, импульс.

6.4.3.3 При поверке расходомеров массовых Promass, входящих в состав СИКНС, на месте эксплуатации по МИ 3151–2008 «Рекомендация. Государственная система обеспечения единства измерений. Преобразователи массового расхода. Методика поверки на месте эксплуатации трубопоршневой поверочной установкой в комплекте с поточным преобразователем плотности» или по МИ 3272-2010 «Государственная система обеспечения единства измерений. Счетчикирасходомеры массовые. Методика поверки на месте эксплуатации компакт-прувером в комплекте с турбинным преобразователем расхода и поточным преобразователем плотности» пределы допускаемой относительной погрешности измерений массы сырой нефти  $\delta_{\Omega}$ составляют  $\pm 0.25$  %.

6.4.3.4 Результаты определения относительной погрешности измерений массы сырой нефти считают положительными, если рассчитанное значение относительной погрешности измерений массы сырой нефти не выходит за пределы  $\pm 0.25$  %.

6.4.4 Определение относительной погрешности измерений массы нетто сырой нефти

6.4.4.1 Относительную погрешность при измерении массы нетто нефти  $\delta_{\text{M}_{\text{L}}}$ , %, определяют по формуле

$$
\delta_{M_H} = \pm 1, 1 \cdot \sqrt{\delta_M^2 + \frac{(\Delta W_s)^2}{\left(1 - \frac{W_s}{100}\right)^2} + \frac{(\Delta W_{_{\rm MI}})^2}{\left(1 - \frac{W_{_{\rm MI}}}{100}\right)^2} + \frac{(\Delta W_{_{\rm xc}})^2}{\left(1 - \frac{W_{_{\rm xc}}}{100}\right)^2}},
$$
\n(6)

где  $\delta_{\scriptscriptstyle{M}}$ относительная погрешность при измерении массы брутто нефти, %;

 $\Delta W$ абсолютная погрешность определения массовой доли воды, %;  $\equiv$ 

абсолютная погрешность определения массовой доли механических  $\Delta W_{\rm_{HI}}$  примесей, %;

абсолютная погрешность определения массовой доли хлористых солей. %;  $\Delta W_{\scriptscriptstyle \rm vc}$  $\equiv$ 

массовая доля воды в нефти, %;  $W_{\sim}$  $\equiv$ 

массовая лоля механических примесей в нефти. %:  $W_{\text{un}}$ 

массовая доля хлористых солей в нефти, %.  $W_{\nu}$ 

6.4.4.2 При определении массовой доли воды в сырой нефти в испытательной лаборатории пределы абсолютной погрешности определений массовой доли воды в сырой нефти  $\Delta W_{a}$ , %, вычисляют по формуле:

$$
\Delta W_{\rm B} = \pm \sqrt{\frac{R_{\rm B}^2 - 0.5 \cdot r_{\rm B}^2}{2}},\tag{7}
$$

воспроизводимость метода по ГОСТ 2477-2014, выраженная в массовых где  $R_{-}$ долях, %;

повторяемость (сходимость) метода по ГОСТ 2477-2014, выраженная в  $\frac{1}{2}$  $r_{\rm R}$ массовых долях. %.

6.4.4.3 При определении массовой доли воды в сырой нефти по результатам измерений объемной доли воды в сырой нефти влагомером пределы абсолютной погрешности измерений массовой доли воды в сырой нефти  $\Delta W_{n}$ , %, вычисляют по формуле:

$$
\Delta W_{\rm B} = \pm \frac{\Delta \phi_{\rm BBJRI} \cdot \rho_{\rm B}}{\rho_{\rm CH}},\tag{8}
$$

абсолютная погрешность определения объемной доли воды в сырой нефти где  $\Delta \phi_{\text{rbrar}}$  влагомером при рабочих условиях с учетом погрешности измерения аналоговых сигналов контроллера, %.

- плотность воды, приведенная к условиям измерений объемной доли воды,  $\rho_{\rm B}$  $K\Gamma/M^3$ :
- плотность сырой нефти, приведенная к условиям измерения объемной доли  $\rho_{\rm cm}$ воды,  $\kappa r/m^3$ .

6.4.4.4 Пределы абсолютной погрешности определений массовой доли механических примесей в сырой нефти  $\Delta W_{\text{min}}$ , %, вычисляют в соответствии с ГОСТ 33701-2015 по формуле:

$$
\Delta W_{_{\rm{MII}}} = \pm \sqrt{\frac{R_{_{\rm{MII}}}^2 - 0.5 \cdot r_{_{\rm{MII}}}^2}{2}},\tag{9}
$$

где  $R_{\text{max}}$  – воспроизводимость метода по ГОСТ 6370–83, выраженная в массовых долях, %;

 $r_{\text{cm}}$  – сходимость метода по ГОСТ 6370–83, выраженная в массовых долях, %.

6.4.4.5 Пределы абсолютной погрешности определений массовой доли хлористых солей в сырой нефти  $\Delta W_{x}$ , %, вычисляют в соответствии с ГОСТ 33701–2015 по формуле:

$$
\Delta W_{xc} = \pm \sqrt{\frac{R_{xc}^2 - 0.5 \cdot r_{xc}^2}{2}}\,,\tag{10}
$$

где R<sub>хс</sub> – воспроизводимость метода определения концентрации хлористых солей по ГОСТ 21534–76, выраженная в массовых долях, %;

 $r_{\rm xc}$  – сходимость метода определения концентрации хлористых солей по ГОСТ 21534–76, выраженная в массовых долях, %.

6.4.4.6 Воспроизводимость метода определения концентрации хлористых солей  $R_{x}$  по ГОСТ 21534–76 принимают равной удвоенному значению сходимости  $r_{xc}$ . Значение сходимости  $\rm r_{\rm xc}$ , выраженное по ГОСТ 21534–76 в мг/дм<sup>3</sup>, переводят в массовые доли % по формуле:

$$
\mathbf{r}_{\rm xc} = \frac{\mathbf{0}, \mathbf{1} \cdot \mathbf{r}_{\rm xcM}}{\rho_{\rm cn20}},\tag{11}
$$

где  $r_{\rm xcm}$  — сходимость метода по ГОСТ 21534–76, мг/дм<sup>3</sup>.

6.4.4.7 Результаты определения пределов относительной погрешности измерений массы нетто сырой нефти считают положительными, если рассчитанные значения относительной погрешности измерений массы нетто сырой нефти не превышают следующих значений:

а) пределы допускаемой относительной погрешности измерений массы нетто сырой нефти при измерении объемной доли воды влагомером:

 $-$  ±19,5 % в диапазоне объемной доли воды в сырой нефти от 86 до 90 % включ.;

− ±39,0 % в диапазоне объемной доли воды в сырой нефти св. 90,00 до 95,74 % включ..

б) пределы допускаемой относительной погрешности измерений массы нетто сырой нефти при определении массовой доли воды в испытательной лаборатории по ГОСТ 2477–2014 в диапазоне массовой доли воды в сырой нефти от 86,00 до 91,51 %, не более  $\pm 40.2$  %.

#### 6.5 **Результаты поверки**

Результаты поверки СИКНС считают положительными, если результаты мероприятий по 6.1–6.4 положительные.

## **7 ОФОРМЛЕНИЕ РЕЗУЛЬТАТОВ ПОВЕРКИ**

Результаты поверки оформляются в соответствии с порядком, утвержденным законодательством Российской Федерации в области обеспечения единства измерений.